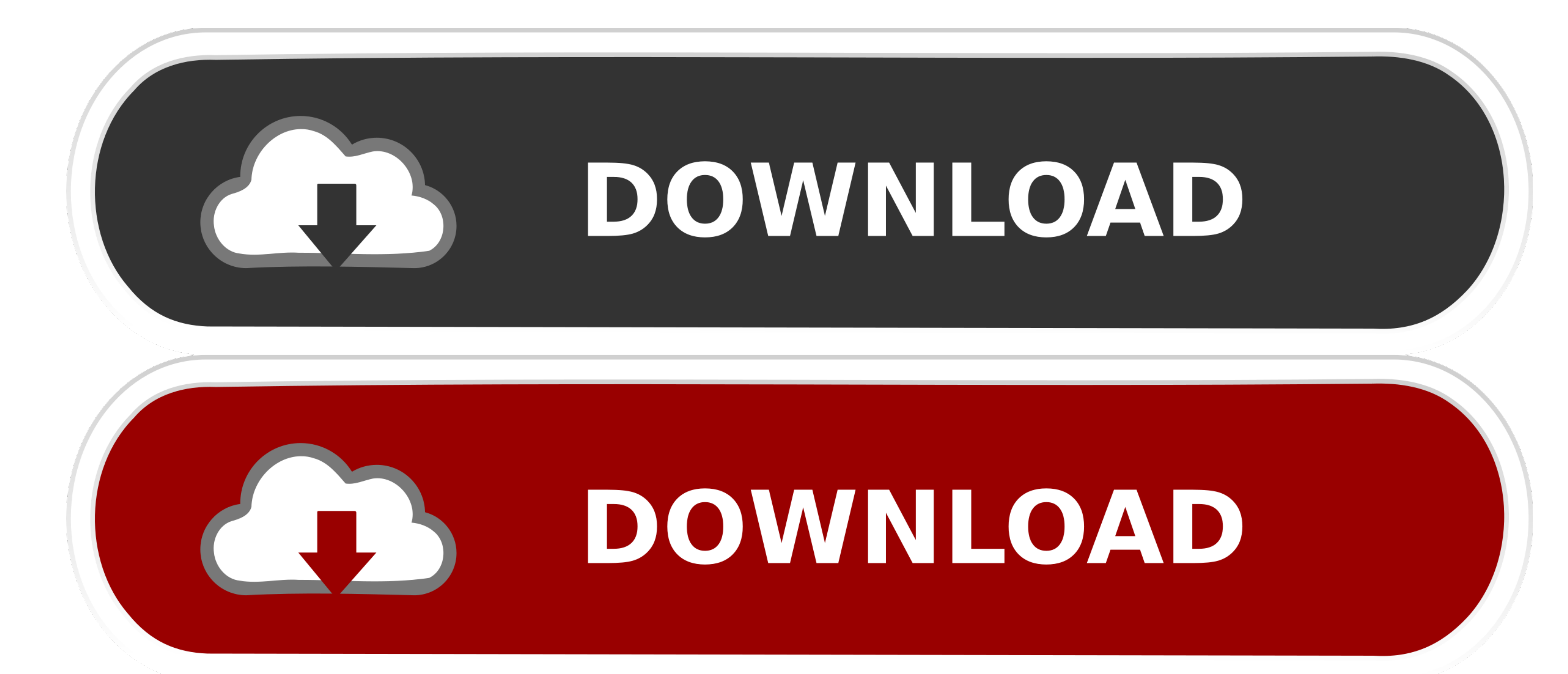

[Download Splashup Light For Mac](https://tlniurl.com/1vejsv)

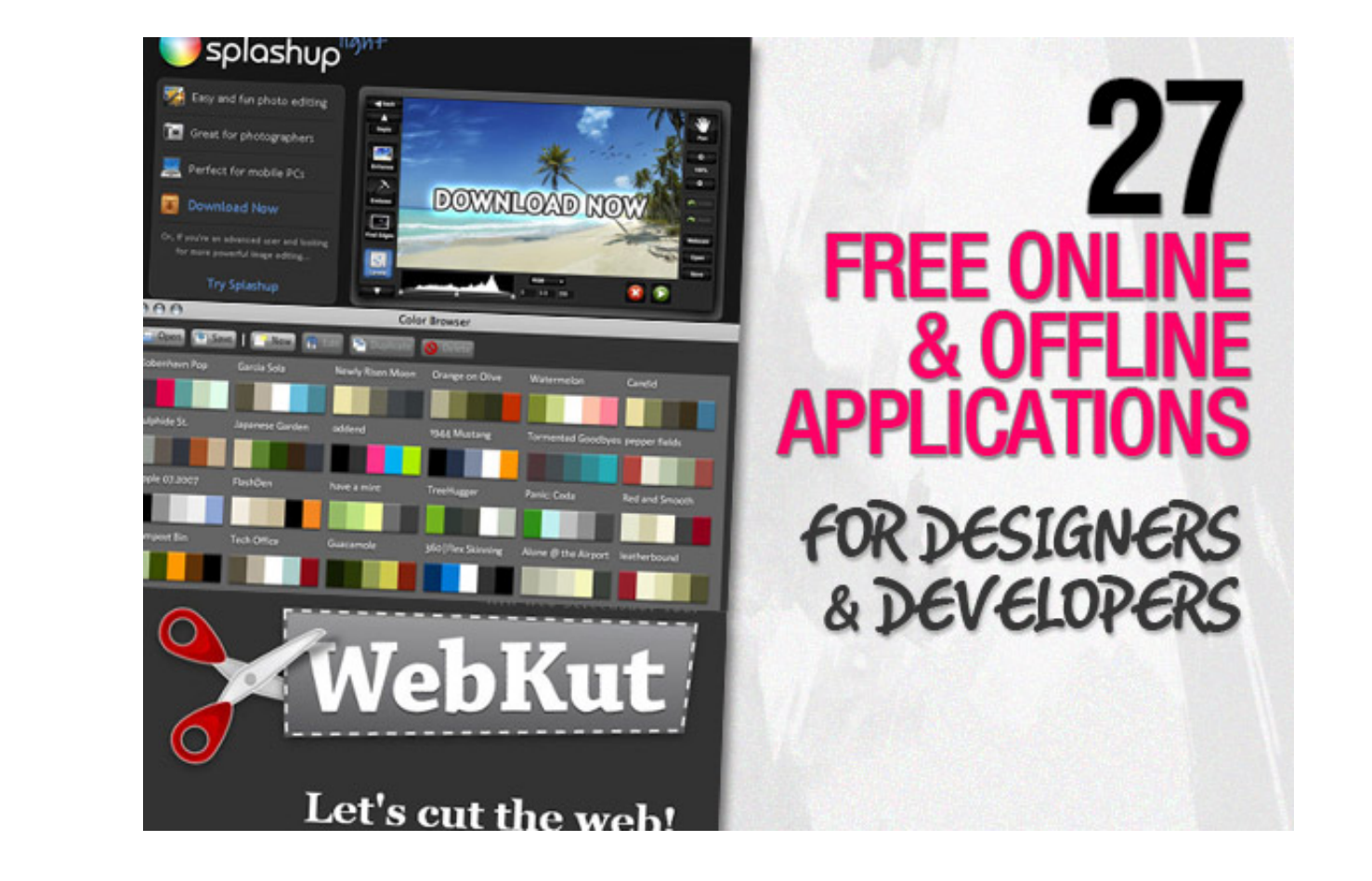

[Download Splashup Light For Mac](https://tlniurl.com/1vejsv)

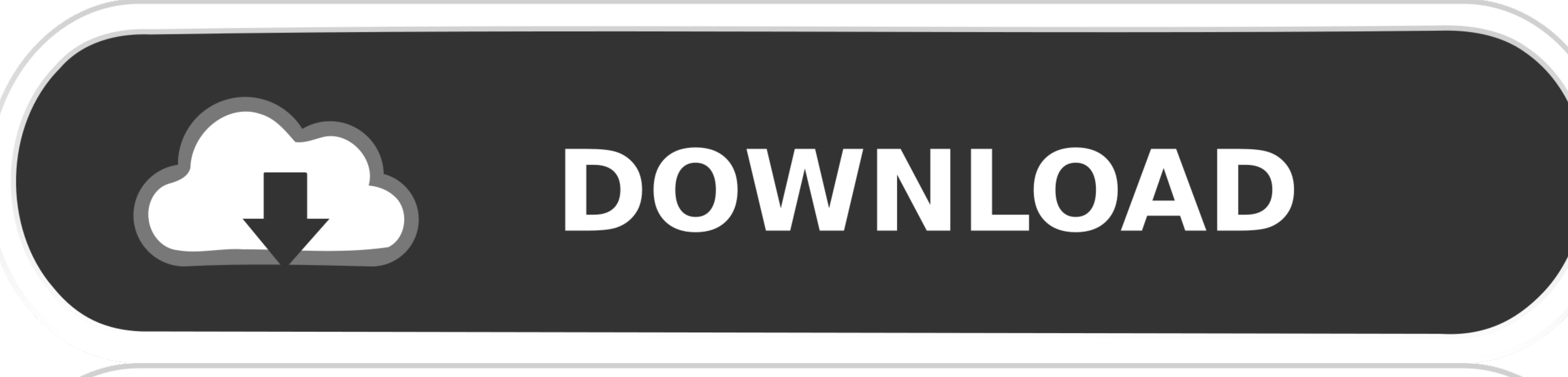

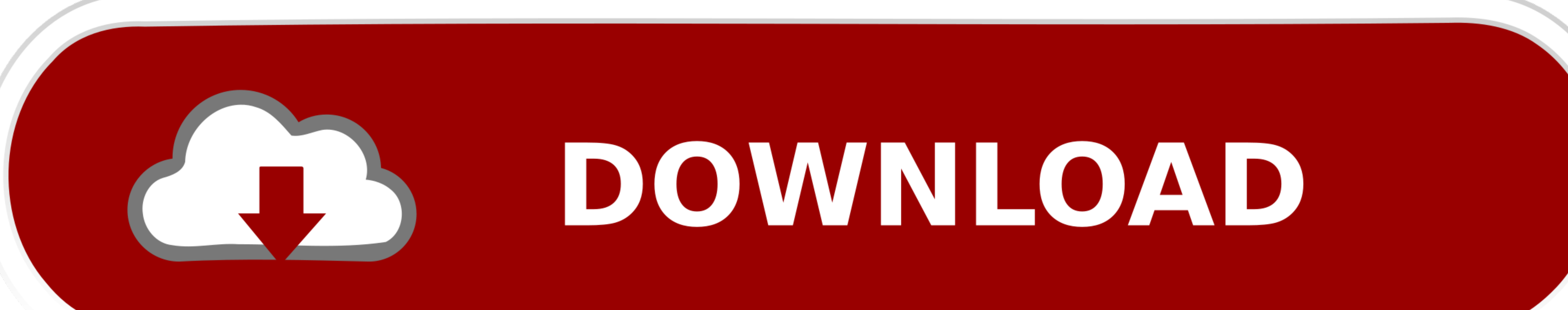

 $1/2$ 

Click on the app icon and install it Once installed, find SplashUp! In all apps in BlueStacks, click to open it.. Thank you for using our Mac software library Unfortunately, there is no direct download for the Mac version

Take a look at the Guide here: Upon the Completion of download and install, open BlueStacks.. Use your mouse's right button/click to use this application Follow on-screen instructions to learn about SplashUp! And play it p

## **splashup light**

## splashup light, splashup light download

You can download apps/games to the desktop or your PC with Windows 7,8,10 OS, Mac OS X or you can use an Emulator for Android or iOS to play the game directly on your personal computer.

Thank you for using our Mac software library Unfortunately, there is no direct download for the Mac version of Splashup Light.. In the next step click on the Search Button in the very first row on BlueStacks home screen..

Thank you for using our software portal To download the product you want for free, you should use the link provided below and proceed to the developer's website, as this is the only legal source to get Splashup Light. Now

 $\overline{2/2}$